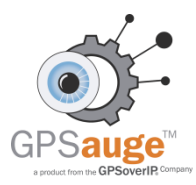

## **Nutzungshinweise für Unternehmer**

*Grundansatz:* Die mobilen Dienste GPSoverIP, DATAoverIP und CANoverIP dienen zur Überwachung der eigenen Fahrzeugflotte und zur Verwertung der ermittelten Daten im Sinne des Unternehmens und gegen Verstöße der Unternehmensvorgaben.

Folgende sechs Punkte sind zu beachten:

- 1. Das GPSauge muss fest eingebaut werden. Es darf nicht einer Person zur freien Verwendung außerhalb des Fahrzeugs gegeben werden, da Sie hier sonst eine nicht erlaubte Personenortung hätten.
- 2. Das GPSauge darf nur während der individuellen Arbeitszeit senden. Entsprechende Einstellungen können von der GPSoverIP vorgenommen werden.
- 3. Der / die Fahrer müssen über den Einbau unterrichtet werden und eine Einverständniserklärung unterschreiben. Die Einverständniserklärung finden Sie als Vorlage auf unserer Internetseite: [https://www.gpsauge.de/fileadmin/pflege/001-bilder/5-](https://www.gpsauge.de/fileadmin/pflege/001-bilder/5-0_Die_GPSoverIP/Downloadbereich/006-service-downloads/Einverstaendniserklaerung.pdf) 0 Die GPSoverIP/Downloadbereich/006-service-downloads/Einverstaendniserklaerung.pdf
- 4. Eine generelle Zuordnung der gewonnenen Informationen Fahrer/Fahrzeug ist nicht erlaubt, mit einer Ausnahme: während der vereinbarten individuellen Arbeitszeit bzw. der allgemeinen Geschäftszeit. Aus Datenschutzgründen darf weder in separaten Listen, noch in der Kennung des Fahrzeugs der Name des Fahrers genutzt, noch zugeordnet werden.
- 5. Das mit einem GPSauge ausgerüstete Fahrzeug muss ein Geschäftswagen sein, d.h. zum Betriebsvermögen gehören.
- 6. Der Betriebsrat soweit vorhanden muss über die Verwendung der Ortungstechnologie GPSoverIP informiert werden.

Bitte beachten Sie, dass diese Hinweise keine rechtliche Beratung i. S. d. G. darstellen. Unsere Erfahrung zeigt aber, dass nur bei Beachtung dieser Punkte eine gerichtlich anerkannte Verwendung der gewonnen Daten im deutschen Rechtssystem möglich ist.